# **Voltage NodesEE 206 Circuits I**

## **Jake Glower - Lecture #5**

Please visit Bison Academy for correspondinglecture notes, homework sets, and solutions

## **Voltage Nodes**

To solve a circuit, we primarilly use three tools:

- Voltage Nodes ( Kirchoff's current law )
- Current Loops ( Kirchoff's voltage law )
- Thevenin Equivalents (stay tuned for these...)

The goal of the first two is to obtain N equations so solve for N unknowns.

## **Voltage Nodes**

The voltages at each node are such that the current from each node sums to zero

## Idea:

- I know how to solve N equations for N unknowns
	- Math 129 Linear Algebra
- If I can redude the probem to this form, I can solve the problem

## Note:

- This is a common theme throughout ECE
- What's important is getting the equations right
	- Matlab can solve 50 equations for 50 unknowns just as easily as 2 equations for 2 unkowns
	- Focus on getting the equations right.

Example: Find the voltages V1, V2, and V3

- Step 1. Define your ground reference. This is normally the bottom of the diagram.
- Step 2. Label the remaining voltage nodes

The number of unknowns tell you howmany equations you need to write

- $\cdot$  V<sub>1</sub>, V<sub>2</sub>, V<sub>3</sub>
- We need 3 equations for 3 unknowns

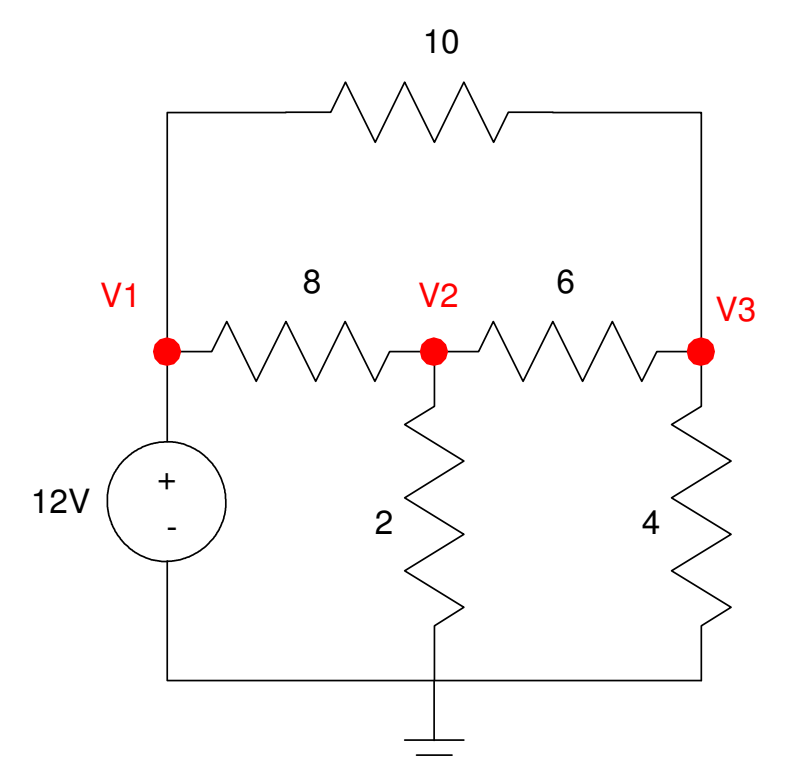

#### Step 3. Write 3 equations

Start with the easy ones (the voltage sources)

 $V_1 - 0 = 12$ 

At V2, sum the current from the node to zero

$$
I_1 + I_2 + I_3 = 0
$$
  

$$
\left(\frac{V_2 - V_1}{8}\right) + \left(\frac{V_2 - 0}{2}\right) + \left(\frac{V_2 - V_3}{6}\right) = 0
$$

At V3, sum the current from the node to zero

 $I_4 + I_5 + I_5 = 0$  $\left(\frac{V_3 - V_2}{6}\right) + \left(\frac{V_3 - 0}{4}\right) + \left(\frac{V_3 - V_1}{10}\right) = 0$ 

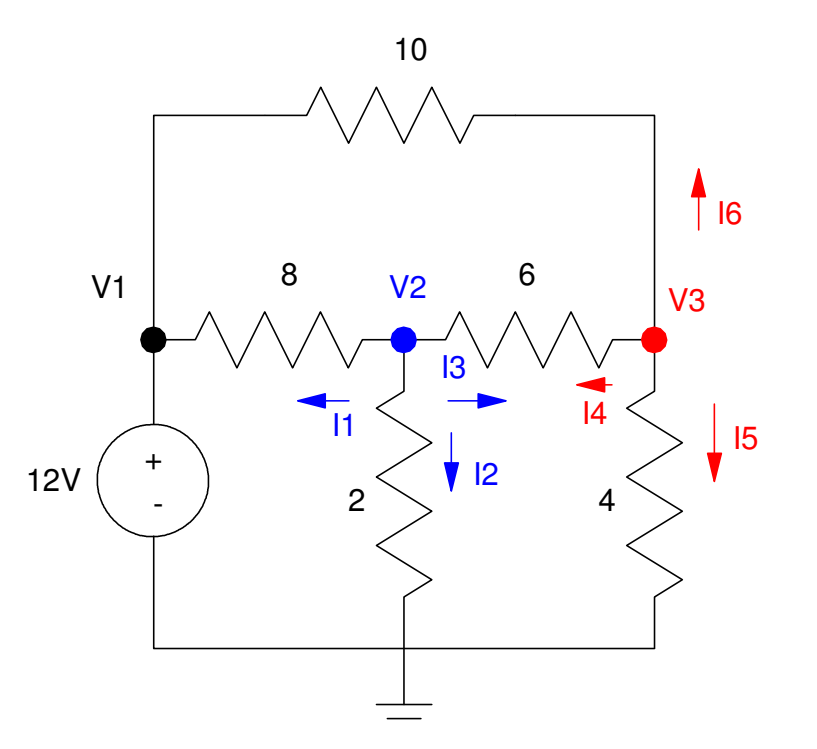

Step 4: Solve

Group terms

$$
V_1 = 12
$$
  
  $-\left(\frac{1}{8}\right)V_1 + \left(\frac{1}{8} + \frac{1}{2} + \frac{1}{6}\right)V_2 - \left(\frac{1}{6}\right)V_3 = 0$   
  $-\left(\frac{1}{10}\right)V_1 - \left(\frac{1}{6}\right)V_2 + \left(\frac{1}{6} + \frac{1}{4} + \frac{1}{10}\right)V_3 = 0$ 

• Place in matrix form

$$
\begin{bmatrix} 1 & 0 & 0 \ -\frac{1}{8} & \left(\frac{1}{8} + \frac{1}{2} + \frac{1}{6}\right) & \left(\frac{-1}{6}\right) \\ \left(\frac{-1}{10}\right) & \left(\frac{-1}{6}\right) & \left(\frac{1}{6} + \frac{1}{4} + \frac{1}{10}\right) \end{bmatrix} \begin{bmatrix} V_1 \\ V_2 \\ V_3 \end{bmatrix} = \begin{bmatrix} 12 \\ 0 \\ 0 \end{bmatrix}
$$

#### Solve using Matlab

```
A = [1,0,0;-1/8,1/8+1/2+1/6,-1/6;-1/10,-1/6,1/6+1/4+1/10] 1. 0. 0. - 0.125 0.7916667 - 0.1666667
-0.1 -0.1666667 0.5166667B=[12;0;0] 12.  0. \begin{array}{ccc} & & 0 \\ & & \end{array}V = inv(A) * BV1 12. 
V2 2.557377 
V3 3.147541
```
# **CircuitLab (Validation):**

You can check your answer using CircuitLab

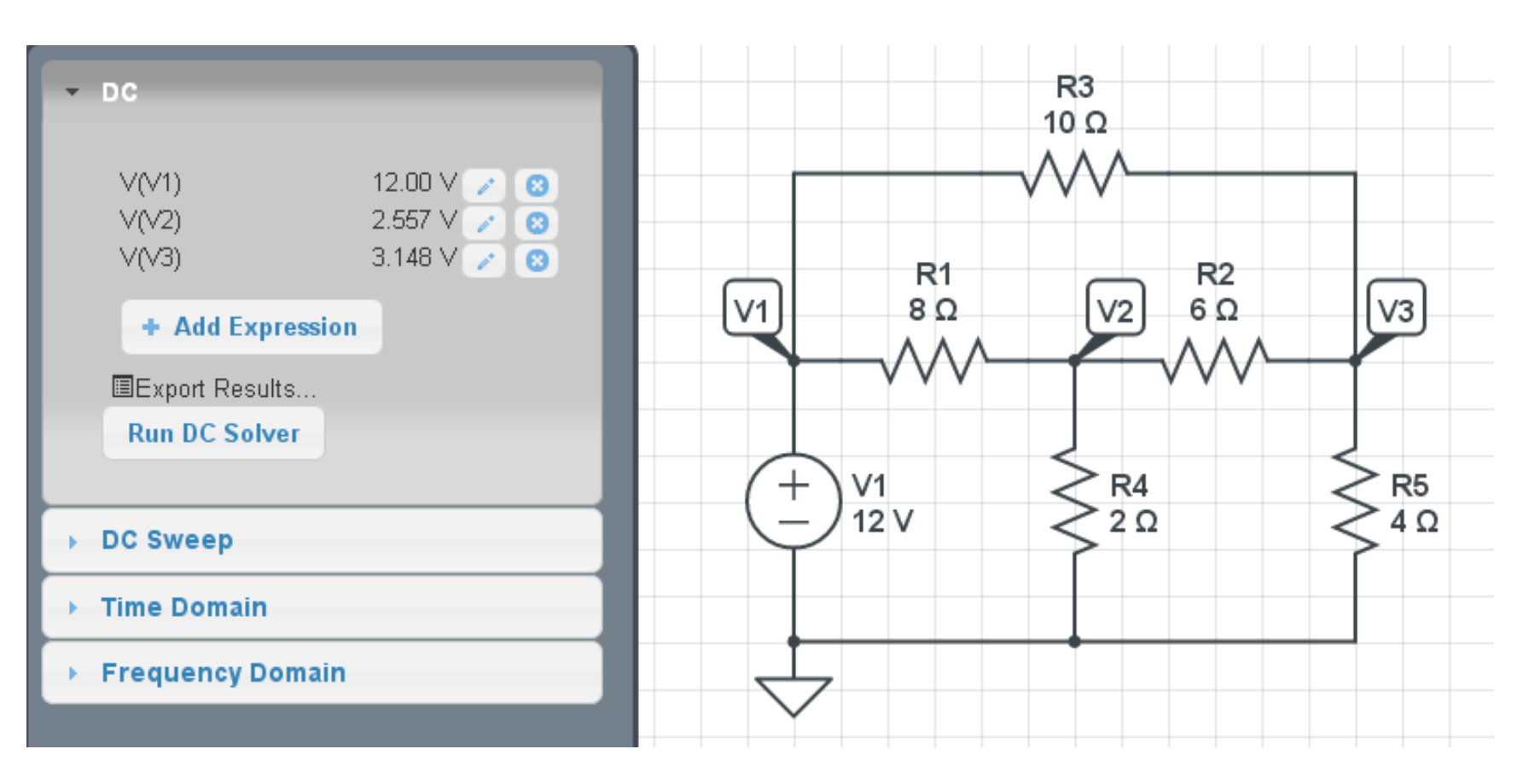

**Example 2:** Find V1, V2, and V3

3 unknowns, so write 3 equations for 3 unknowns

Start with the easy ones

$$
V_3 - 0 = 2
$$
  

$$
V_1 - V_3 = 10
$$

Now we need one more equation. Writethe voltage node equation at V2

$$
I_1 + I_2 + I_3 = 0
$$
  

$$
\left(\frac{V_2 - V_1}{4}\right) + (-3) + \left(\frac{V_2 - V_3}{8}\right) = 0
$$

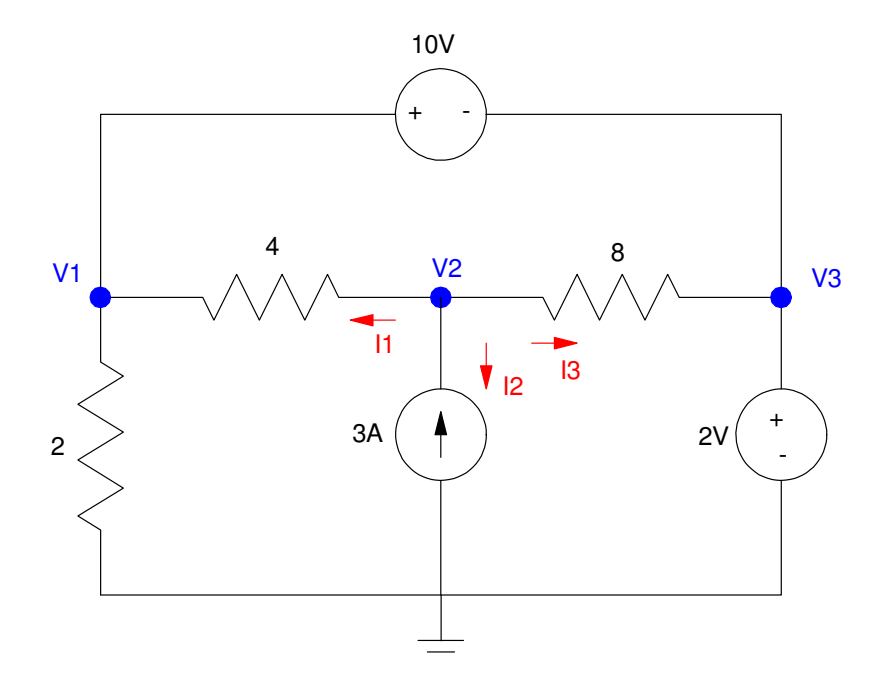

Group terms

$$
V_3 = 2
$$
  
\n
$$
V_1 - V_3 = 10
$$
  
\n
$$
-\left(\frac{1}{4}\right)V_1 + \left(\frac{1}{4} + \frac{1}{8}\right)V_2 - \left(\frac{1}{8}\right)V_3 = 3
$$

Place in matrix form:

$$
\begin{bmatrix} 0 & 0 & 1 \ 1 & 0 & -1 \ -0.25 & 0.375 & -0.125 \end{bmatrix} \begin{bmatrix} V_1 \ V_2 \ V_3 \end{bmatrix} = \begin{bmatrix} 2 \ 10 \ 3 \end{bmatrix}
$$

#### Solving in Matlab:

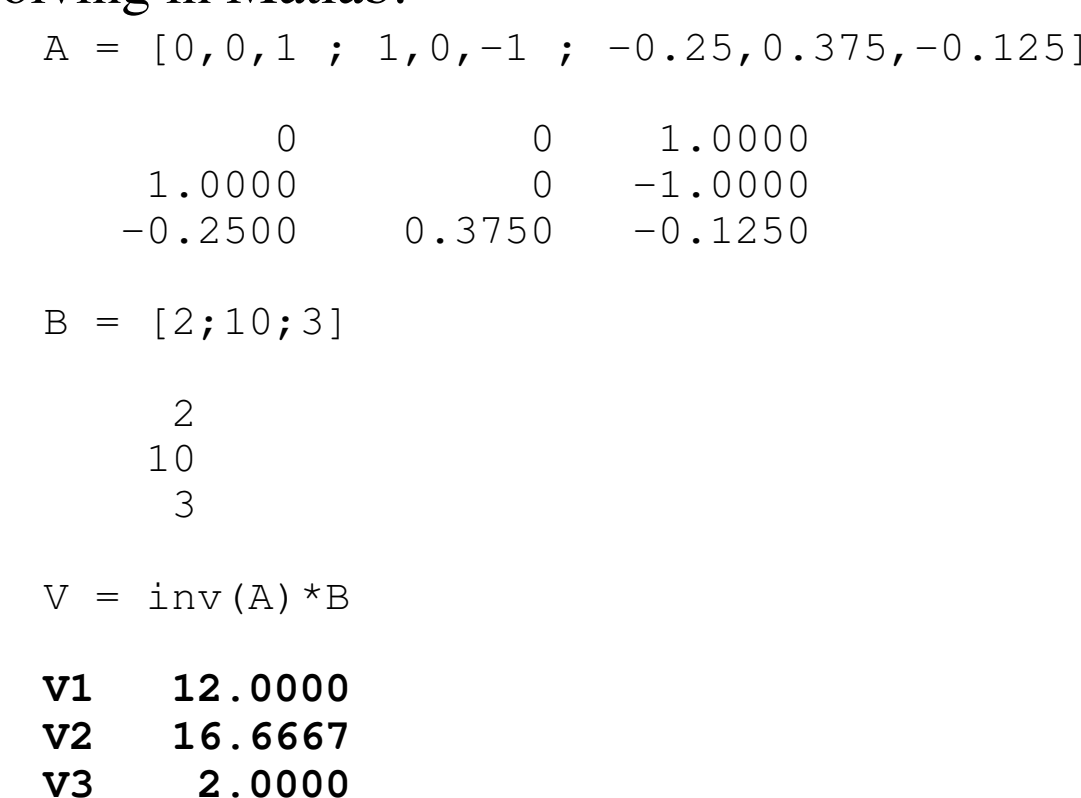

#### Check with CircuitLab

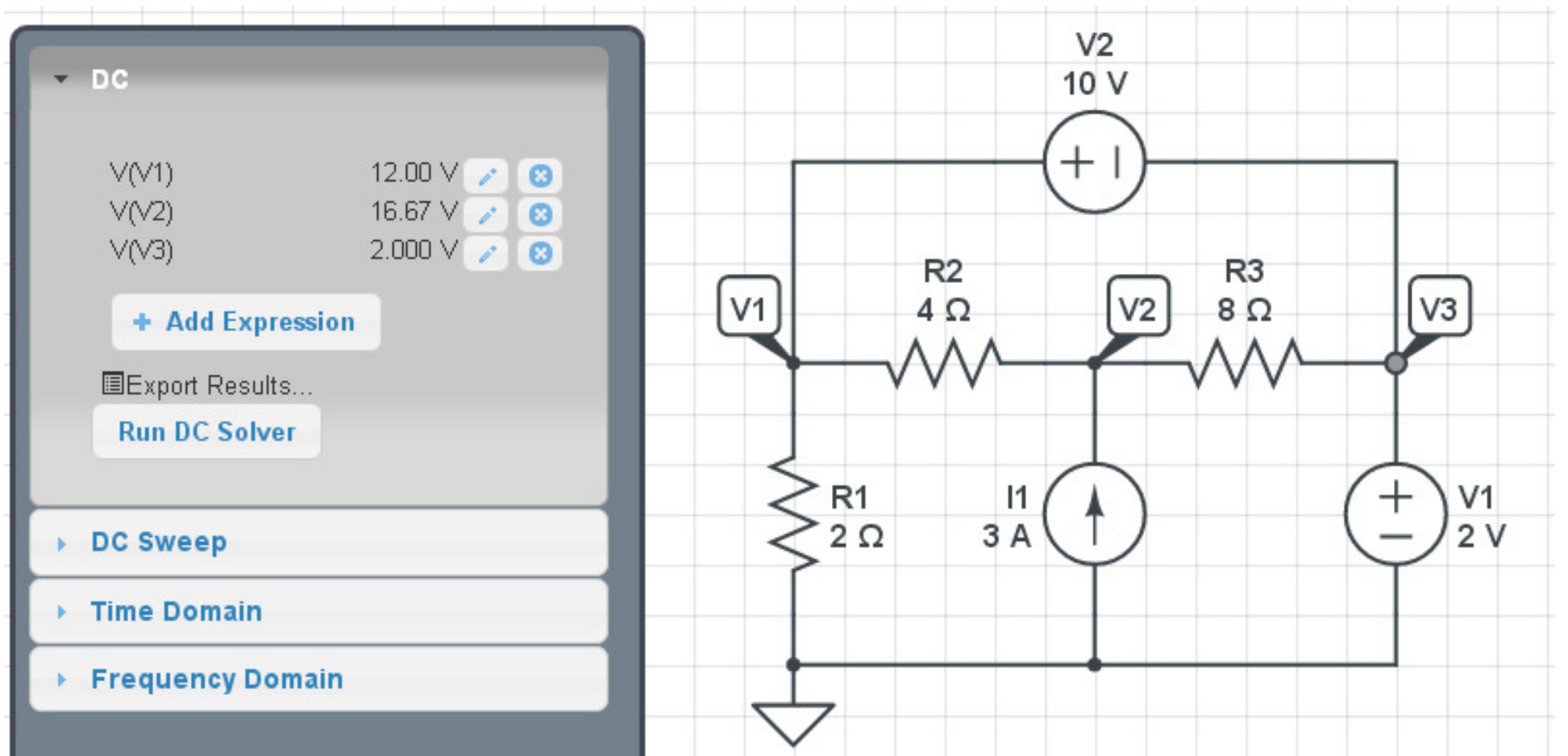